Plagiar consiste en copiar ideas, citas literales u obras enteras ajenas presentándolas como si fueran propias. En un sentido más amplio, también se entiende como plagio que libros o películas presenten tramas similares; que canciones utilicen acordes o melodías semejantes; o que obras de arte, logotipos, inventos o productos comerciales muestren un alto grado de semejanza en su diseño.

Últimamente, el plagio académico es constante y, por ello, la sociedad se pregunta si escuelas y universidades están poniendo en práctica los valores de honestidad y esfuerzo intelectual que les son exigibles. Es deber de los docentes tratar de erradicar estas malas prácticas. A ello se añade que muchos alumnos no son conscientes de que sus actuaciones son merecedoras de recriminación, e incluso de delito. Este es el objetivo de este documento.

En las disciplinas humanísticas, es habitual incorporar fragmentos o ideas ajenas en el texto propio, lo cual no se considera plagio siempre que dichos fragmentos o dichas ideas hayan sido correctamente introducidos y citados. Es más, el trabajo gana calidad con la incorporación de esas citas, al apoyarse en investigaciones precedentes. Ahora bien, la dificultad estriba en discernir qué se entiende por plagio en el ámbito de la asignatura impartida. He aquí algunos criterios generales, los cuales tratan de orientar sobre qué es plagio (a), qué no es plagio (b) y en qué consiste un mal uso de la bibliografía (c):

a. Qué es plagio.

-Obviamente, no se deben utilizar sin citarse ideas, frases, párrafos o textos enteros de otros autores.

<sup>1</sup> Estas ideas parten de las consideraciones expuestas en el documento de Bustos, A. *et al.* (2012). *Implantación de un manual de estilo académico*. Sin editar. Estas normas de estilo, aprobadas en Junta de Facultad, están anexadas a la *Guía del Trabajo Fin de Grado* de la Facultad de Formación del Profesorado.

-Es plagio resumir o parafrasear las ideas originales del texto aunque sean con las palabras del alumno sin citar convenientemente la obra original.

-El plagio afecta por igual a cualquier tipo de fuente y en cualquier formato.

-Es plagio copiar citas o ideas de obras no publicadas, como apuntes de una asignatura o trabajos académicos, ya que tienen derechos de autor. Deben por tanto citarse convenientemente.

#### b. Qué no es plagio

-No son plagio, en cambio, las ideas originales; las deducciones, reflexiones y comentarios propios aunque sean surgidos en la lectura de obras ajenas; la cultura general; la recopilación de resultados o encuestas y su análisis; el saber popular o el adquirido por experiencia; el trabajo de campo; las introducciones, consideraciones metodológicas, objetivos, conclusiones, etc.

#### c. Algunos malos usos de la citación bibliográfica

- Es hacer mal uso de la bibliografía presentar unas referencias bibliográficas finales sin que hayan sido consultadas, usadas y citadas en el texto correctamente.

- Es hacer mal uso de la bibliografía presentar unas referencias bibliográficas finales, aun habiendo sido consultada, sin especificar las ideas o citas literales concretas que se han tomado de cada una de las obras referenciadas a lo largo del trabajo en el lugar oportuno.

-Por otro lado, un trabajo propio no debe ser únicamente una suma de citas y referencias de otros investigadores, ya que el alumno debe en todo caso apoyarse en ellas para proponer algo nuevo.

-Es interesante llamar la atención sobre la tendencia generalizada a visitar páginas electrónicas de contenido enciclopédico (fundamentalmente, Wikipedia). Si se cita convenientemente no se considera plagio, pero de cualquier modo es indicio de una preocupante impericia en la búsqueda de información en un contexto de extraordinaria abundancia de fuentes bibliográficas, pues cada vez son más los artículos científicos que se publican en la Red. Además, deben evitarse las referencias electrónicas en las que no aparece identificado el autor, sea una persona física o una institución, pues se necesita conocer la autoría.

Ya existen tanto en el mercado privado como en software libre programas creados para la detección del plagio, especialmente para su uso en los ámbitos académicos.

# ÍNDICE

# **BLOQUE I. NORMAS DE ESTILO**

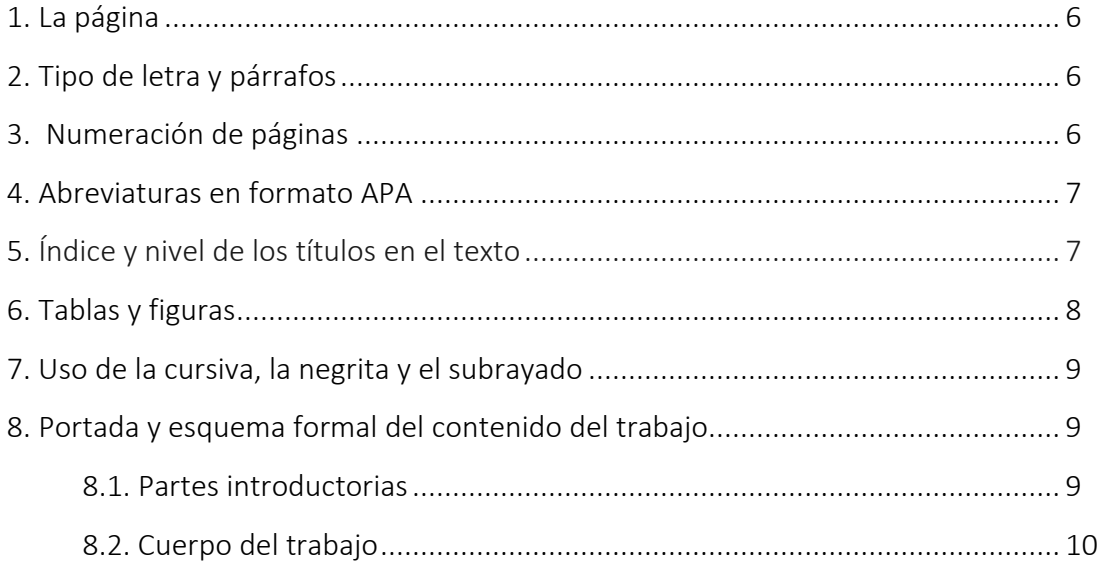

# BLOQUE II. SISTEMA DE CITACIÓN Y REFERENCIAS BIBLIOGRÁFICAS

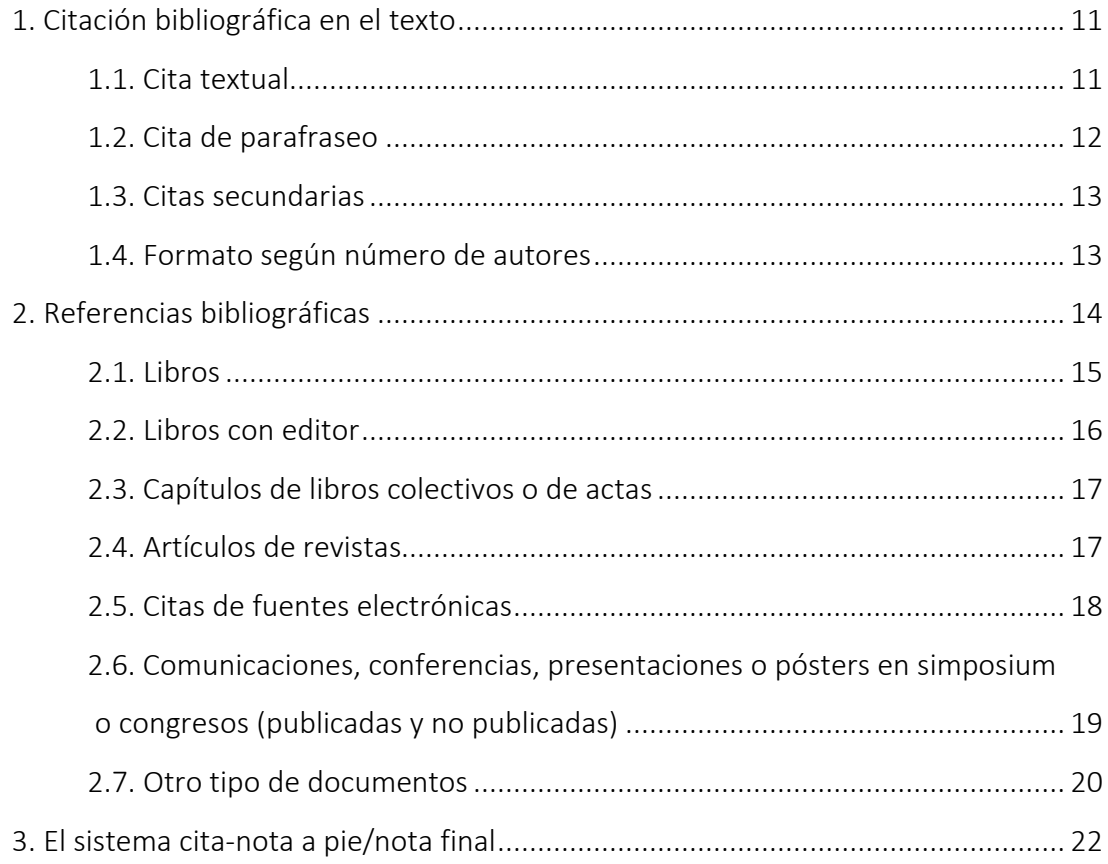

#### BLOQUE I. NORMAS DE ESTILO

Para la adecuada presentación de un trabajo es necesario cuidar, además de la ortografía y el estilo, los aspectos tipográficos que intervienen en la composición. La configuración adecuada de un texto, desde el punto gráfico, favorece la legibilidad y la comprensión del mismo y resulta más atractivo para su lectura.

En trabajos académicos es habitual regirse por una hoja de estilo, que es un documento donde se dan indicaciones de formato para los diferentes elementos de nuestro texto y, muy especialmente, para la bibliografía. No ha de extrañar que las recomendaciones bibliográficas y ortotipográficas que se presentan a continuación difieran de otras que el lector pueda encontrar en otros libros y revistas ya que prácticamente para cada publicación es necesario adoptar un estilo de referencias bibliográfico diferente. Esto constituye una pesadilla para los investigadores. Sin embargo, hay unos esquemas básicos que se mantienen con leves variaciones.

A continuación se expone una hoja de estilo que sintetiza las normas fundamentales APA 7ª edición, unas de las más reconocidas y utilizadas en todo el mundo académico. No obstante, algunas de las normas de estilo pueden no ser cumplidas escrupulosamente, señalando en el texto o a pie de página algunas diferencias.

Amerycan Psychological Association. (2019). Normas APA -7ª Edición

# 1. La página

La orientación de la página es vertical. Las normas APA 7ª ed. exigen unos valores de 2,54 cm. en todos los márgenes (superior, inferior, derecho e izquierdo). Sin embargo, los valores predeterminados en los principales procesadores de texto, son 2,5 cm para los márgenes superior e inferior, y 3 cm para los márgenes derecho e izquierdo. Estos valores se consideran igualmente aceptables.

# 2. Tipo de letra y párrafos

Los siguientes son las especificaciones del formato APA:

- Fuente: Times New Roman o Arial
- Tamaño : 12 pts.
- Alineamiento<sup>[1](#page-5-0)</sup>: Izquierda, justificado en todas las líneas para evitar los dientes de sierra.
- Interlineado: 1.5.
- Sangría*:* Es necesario dejar cinco espacios en la primera línea de cada párrafo.

# 3. Numeración de páginas

El estilo APA presenta reglas específicas para la numeración de páginas. Los números deben estar ubicados en la esquina superior derecha. La numeración desde la página de copyright, índices, hasta las listas de tablas y figuras incluyendo las páginas de dedicatoria y prefacio deben estar numeradas con números romanos. El contenido del documento (desde introducción en adelante) debe estar numerado con números arábigos. No obstante, se acepta una flexibilidad en este punto, dejando a gusto del alumno la numeración con número arábigos en todo el documento, así como el lugar de dicha numeración (parte centrada o esquina superior o inferior del documento)

<span id="page-5-0"></span><sup>1</sup> En las cuestiones externas de presentación, estas normas de estilo para la FFP difieren en tres aspectos de las normas APA 7ª ed. : 1º. En APA no se justifican las líneas. 2º. En APA el interlineado es doble. 3º En APA las citas mayores de 40 palabras, que se sangran, no presentan interlineado ni fuente menores.

### 4. Abreviaturas en formato APA

Las normas APA permiten abreviar ciertas palabras que a continuación se listan:

- Capítulo: cap.
- Coordinador (es): Coord. (Coords.)
- Edición: ed.
- Edición revisada: ed. rev.
- Editor (es): Ed. (Eds.)
- Traductor (es): Trad. (Trads.)
- Sin fecha: s.f.
- Página (páginas): p. (pp.)
- Volumen (Volúmenes): Vol. (Vols.)
- Número: núm.
- Parte: Pte.
- Suplemento: Supl.

## 5. Índice y nivel de los títulos en el texto

Si se trata de un trabajo extenso, conviene que se agregue después de la portada un índice para anunciar los grandes apartados del trabajo. Cada apartado se numerará mediante el sistema métrico decimal (1; 1.1; 1.2; 1.3; 2; 2.1; 2.1.1; 2.2.2; 3…). En el índice general, el título de los apartados del primer nivel (1, 2, 3, 4…) irá centrado, en negrita, y cada palabra iniciando en mayúscula. Los títulos de los apartados de segundo (1.1), alineados a la izquierda, negrita, y cada palabra iniciando en mayúscula. Los títulos de tercer nivel (1.1.1) aparecerán alineado a la izquierda, negrita, cursiva, y cada palabra iniciando en mayúscula.

En el texto, los epígrafes y subepígrafes seguirán las siguientes normas de estilo:

# Nivel 1: Centrado. Negrita. Cada Palabra Iniciando en Mayúscula Nivel 2: Alineado a la izquierda. Negrita. Cada Palabra Iniciando en Mayúscula Nivel 3: Alineado a la izquierda. Negrita. Cursiva. Cada Palabra Iniciando en Mayúscula

# Nivel 4: Alineado a la izquierda. Negrita. Cada Palabra Iniciando en Mayúscula. Con sangría de ½ pulgada (1.27 cm). Con punto final

Nivel 5: Alineado a la izquierda. Negrita. Cursiva. Cada Palabra Iniciando en Mayúscula. Con sangría de ½ pulgada (1.27 cm). Con punto final.

Para comenzar un nuevo capítulo de primer nivel es recomendable realizar un salto de página y comenzar por tanto en la página siguiente. Suele dejarse una línea en blanco entre el final de un subepígrafe y el comienzo de otro dentro de un capítulo.

#### 6. Tablas y figuras

Las tablas exhiben valores numéricos exactos y los datos están dispuestos de forma organizada en filas y columnas, facilitando su comparación y comprensión. Las figuras son cualquier tipo de ilustración que no sea una tabla (un cuadro, un gráfico, una fotografía, un dibujo u otra forma de representación).

Tanto tablas como gráficos deben aparecer numerados ordenadamente con números arábigos. Los títulos de las tablas y gráficos deben ser claros, breves y explicativos. Deberán escribirse si es posible en el mismo tamaño de letra, alineados a la izquierda de la tabla o del gráfico. El término *Tabla X* o *Figura X* debe escribirse en negrita, y debajo el título en cursiva. Generalmente esos enunciados completos aparecen arriba en las tablas, y abajo en los gráficos.

Debajo de la leyenda *Tabla X* o *Figura X* debe ponerse la fuente, sea de elaboración propia (se pone entonces "Elaboración propia"), o sea de alguna otra fuente.

Si se utilizan en el trabajo, se recomienda que se haga, tras el índice general, un índice de tablas y gráficos.

En los datos de las tablas no deben aparecer las líneas verticales y horizontales de separación entre celdas, tan solo las que consignan los apartados en la primera fila y/o columna.

#### 7. Uso de la cursiva, la negrita y el subrayado

Se utilizará la cursiva para los títulos de obras de arte (literarias, científicas, musicales, etc.) y para señalar una expresión o palabra extranjera no recogida en el diccionario académico de la R.A.E. o recogida por este como extranjerismo no adaptado a las normas y convenciones fonéticas y ortográficas de la lengua española.

Se utilizará la negrita solo en el título y los subtítulos del trabajo que lo necesiten según lo expuesto.

No se subrayará.

#### 8. Portada y esquema formal del contenido del trabajo

La portada, la extensión y el esquema general del trabajo se guiarán por las recomendaciones al respecto de la institución. Se encuentran detallados en el punto 2 del presente documento (Estructura y Formato del Trabajo Fin de Grado). No obstante, se exponen algunos puntos como guía de ayuda para el alumno:

#### 8.1 Partes introductorias

a) Portada: Debe reflejarse la institución, el centro, la ciudad, la titulación, el logotipo del centro, el trabajo del que se trata, la titulación, el título del trabajo. Posteriormente el nombre del alumno, su DNI y correo electrónico. Finalmente, el nombre del Profesor Tutor, su Área de Conocimiento y su Departamento. precedido de "Presentado por". El modelo sería el siguiente:

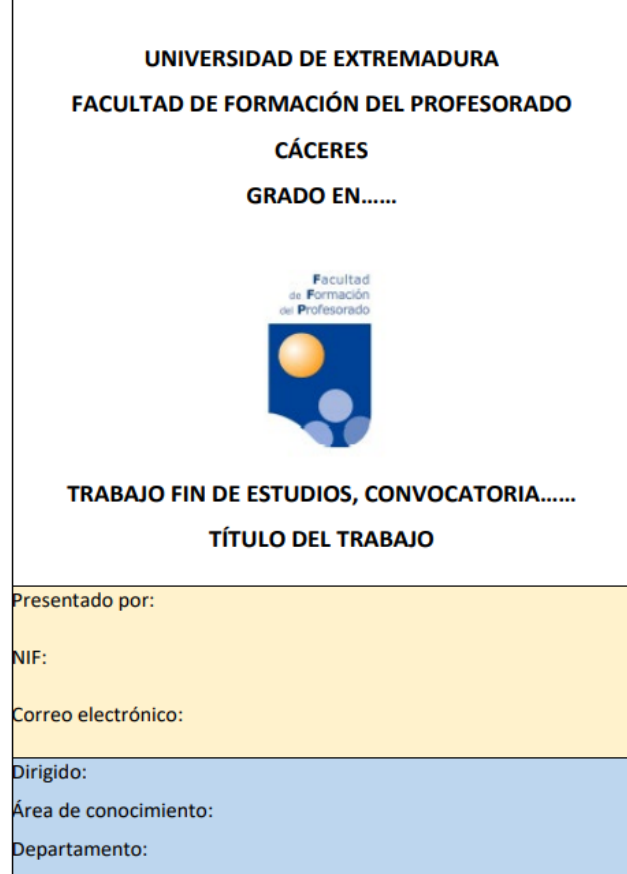

# b) Índice

c) Introducción: Aquí se debe presentar el contenido del trabajo. En la introducción se exponen la motivación y objeto del tema elegido, así como la metodología utilizada.

d) Justificación: En este punto se deben exponer las competencias adquiridas en el grado para la realización del trabajo.

# 8.2. Cuerpo del trabajo

a) Desarrollo del contenido del trabajo, organizado en partes (apartados y subapartados).

b) Conclusiones, con los resultados del estudio, así como limitaciones.

- c) Referencias bibliográficas
- d) Anexos

### BLOQUE II. SISTEMA DE CITACIÓN Y REFERENCIAS BIBLIOGRÁFICAS

Es habitual y recomendable apoyarse en fuentes de prestigio para reforzar la calidad de los trabajos académicos. Las formas de citación, así como las referencias bibliográficas, deben seguir unas mismas normas en todo el documento. Para facilitar el trabajo, presentamos aquí un resumen de las normas APA-7 edición al respecto. No obstante, una versión más completa se puede encontrar en el siguiente enlace: [Guia-](https://normas-apa.org/wp-content/uploads/Guia-Normas-APA-7ma-edicion.pdf)[Normas-APA-7ma-edicion.pdf](https://normas-apa.org/wp-content/uploads/Guia-Normas-APA-7ma-edicion.pdf)

#### 1. Citación bibliográfica en el texto

#### 1.1. Cita textual

Una cita es textual cuando se extraen fragmentos o ideas textuales de un texto. Las palabras o frases omitidas se reemplazan con puntos suspensivos entre paréntesis (...). Las intervenciones del autor del trabajo en la cita se ponen entre corchetes […]. Para este tipo de cita es necesario incluir el apellido del autor, el año de la publicación y la página de la cual se ha extraído, siempre que sea posible. Ejemplo: (González, 2016, p. 34).

Si la cita tiene menos de 40 palabras, se inserta en el texto entrecomillada, sin cursivas. Se debe escribir un punto final tras los datos. Se pone el siguiente ejemplo:

Al hilo de esta afirmación, resulta ilustrativa la idea de Alvermann (2017): "Podemos considerar que una persona se encuentra intrínsecamente motivada por la lectura cuando está leyendo libremente" (p. 98).

También se puede exponer de esta forma:

"Podemos considerar que una persona se encuentra intrínsecamente motivada por la lectura cuando está leyendo libremente" (Alvermann, 2017, p. 98).

Las citas que tienen más de 40 palabras se escriben aparte del texto, con sangría 1,27 cm, sin comillas, sin cursiva y con interlineado doble (aunque se acepta 1,5). Si hay algún párrafo adicional dentro de la cita, hay que prologar la sangría 1,27 cm más. Al final de la cita se coloca el punto antes de los datos. He aquí un ejemplo:

No es preciso estar, claro es, en la política activa para agredir con éxito al sentido común. Hay un ex cargo muy importante, fuera de ella ya, inteligente tertuliano de radio, que, pocos días ha, estremeció a sus oyentes —lo soy, y muy complacido— con la apocalíptica denuncia de que el presidente Aznar «ha dado un giro de 365 grados». ¿Tantos? Pero siempre hay consuelo: imaginemos que el giro hubiera sido bisiesto.

Fue sin duda un lapsus, pero otro hombre público, defendiendo por las ondas la aspereza de las sanciones a los conductores de trago largo, aseguró parecerle escasa porque, a veces, la policía se encuentra con moñas meritorias de mayor castigo. (Lázaro Carreter, 2004, pp. 19).

#### 1.2. Cita de parafraseo

En la cita de parafraseo se utilizan las ideas de un investigador, pero en palabras propias del autor del trabajo. En esta cita es necesario incluir el apellido del autor y el año de la publicación. Aunque en APA no se exija poner las páginas, conviene explicitarlas siempre que sea posible para localizar el texto. Según la redacción del párrafo, la cita se podría resolver de distintos modos:

a. En efecto, puede considerarse que la motivación por la lectura se da cuando el sujeto lee libremente (Alvermann, 2017, p. 98).

b. Como se aprecia en algunos estudios (Alvermann, 2017, p. 98), la motivación por la lectura se da cuando el sujeto lee libremente.

c. Alvermann (2017, p. 98) defiende que solo cuando el individuo lee libremente, sin ser impuesto, puede hablarse de auténtica motivación por la lectura.

### 1.3. Citas secundarias

En ocasiones, se considerará necesario exponer la idea de un autor, pero encontrada en otra obra, distinta de la original en la que fue publicada. Ejemplo:

El condicionamiento clásico tiene muchas aplicaciones prácticas (Watson, 1965, citado en Lazarus, 1982)

O bien,

Watson (1965, citado en Lazarus, 1982) sostiene la versatilidad de aplicaciones del condicionamiento clásico.

En el anterior ejemplo, el autor del trabajo ha citado una idea contenida originalmente en el libro de Watson, pero la ha localizado en el libro de Lazarus, que lo consultó y citó previamente.

### 1.4. Formato según número de autores

En cuanto al número de autores, si son dos, se citarán sus apellidos siempre. Estos van separados por "y". Ejemplos:

a. Rosenblum y Kuttner (2010) afirman que es posible este fenómeno.

b. Sin duda es posible este fenómeno (Rosembum y Kuttner, 2010).

Si la cita tiene más de tres o más autores dos autores, se pondrá el apellido del primero, seguido de "et al." (junto con el año). Por ejemplo:

Almeida et al. (2000) defienden…

#### 1.4.1. Cita de dos trabajos en el mismo paréntesis.

Para incluir los autores de varias obras dentro de un paréntesis (porque coinciden en sus ideas o sus puntos de vista o temas de estudio) se deben ordenar los

autores alfabéticamente de acuerdo al orden de aparición en la lista de referencias. Se utiliza el punto y coma para separarlos. Ejemplo:

Los estudios de autoimagen reflejan la frecuente aparición del adjetivo colectivista para describir al otro (Esqueda y Escalante, 2000; Montero, 1984; Shu y Diener, 1988, p. 34).

#### 1.4.2. Cita de varios trabajos de un autor con igual fecha de publicación.

Para citar varios textos que comparten autor y fecha de publicación las referencias deben ir organizadas alfabéticamente según el título. Teniendo en cuenta lo anterior, en las citas el año de publicación debe ir acompañado de las letras a, b, c, etc. según el orden establecido. Ejemplo:

Rojas (1984a) expone que la cultura incluye las diversas representaciones sobre creencias, normas, hábitos y estilos de vida. En otro lugar (1984b), la misma autora aborda la religión.

# 1.4.3. Cita del mismo autor con diferente año.

Si son citas de un mismo autor pero con un año diferente, se indica el apellido del autor y entre paréntesis los años correspondientes. Por ejemplo:

Freud (2008; 2015) es el máximo exponente del psicoanálisis.

#### 2. Referencias bibliográficas

Las referencias bibliográficas aparecerán al final del trabajo, con una sangría francesa de 1,27. Debe velarse porque esas referencias finales recojan no el material consultado o de interés, sino solo el material citado a lo largo del estudio. Se recomienda que se compruebe que todas las referencias estén citadas en el texto y que todas las citas del texto estén referenciadas en la bibliografía final.

Las referencias deben ser escritas en orden alfabético por el apellido del (primer) autor (o editor). Cuando un apellido es compuesto (ej. de Gaulle), deben ordenarse según el prefijo. Si el autor es una razón social, debe ordenarse de acuerdo a la primera palabra significativa de su nombre (ej. The British Psychological Society, debe aparecer en la "B").

Cuando hay varias citas en el listado bibliográfico de un mismo autor debe listarse primero el artículo que tenga como único autor, después los que tenga con otro autor y, dentro de cada uno de estos apartados, por orden cronológico. En caso de coincidencia de año, se lista con 2014a, 2014b, 2014c, etc. Si faltaran datos, puede acudirse a las expresiones (s.f.)=sin fecha. Debe velarse, en cualquier caso, por la calidad de las referencias electrónicas. Así, por ejemplo, debe desconfiarse de las referencias que carecen de nombre de autor, blogs anónimos, páginas generales o enciclopédicas, etc.

Según las normas APA deben atenderse las siguientes pautas:

En general, cuando hay más de un autor, y hasta 20 autores, se separan con coma, el último autor se separará con coma y después una "y"); año (entre paréntesis) y punto; Si hay más de 20 autores, se deben enumerar los primeros 19 autores y luego utilizar puntos suspensivos después del nombre del 19° autor. Después de las elipses, se escribe el nombre del último autor de la obra y lo que proceda.

## 2.1. Libros

Apellido(s), coma e iniciales del nombre y punto. Si hay más de 20 autores, se deben enumerar los primeros 19 autores y luego utilizar puntos suspensivos después del nombre del 19° autor. Después de las elipses, se escribe el nombre del último autor de la obra, título completo en cursiva y punto; ciudad y dos puntos y editorial. Ejemplo:

Apellido, A. A. (Año). *Título en cursiva*. Ciudad: Editorial.

Novak, J. D. (1982). *Teoría y Práctica de la Educación*. Madrid: Alianza Editorial.

Buela-Casal, G., y Miró, E. (2001). *"Qué es" el sueño. Para qué dormimos y para qué soñamos.* Madrid: Biblioteca Nueva

Hernández, P., González, H., y Olmos, G. (2016). *Teoría sobre la adquisición del lenguaje*. Barcelona: Síntesis.

#### Referencias

Villa Gracia, A., Meo, A., Camacho López, A., Miguez Santacruz, A., Horno López, A., Marcos Rafael, C., Daza Orozco, C., Rosaín, D., Mercado Mercado, E., Álvarez Gandolfi, F., Paula Alejandra, F., Del Vigo, G., Elena, G., Muñoz, J., Banega Peyrot, J., Urbano, K., Diego, L., Guerra, M., Cobos Cobos, C.,... Cerdan Martínez, V. (2018). Narrativas visuales. Colombia: Fundación Universitaria San Mateo

Si se consulta en internet:

Apellido, A. A. (año). *Título del libro en cursiva*. Ciudad: Editorial. Recuperado de http://www

Si se consulta en internet y tiene doi se suprimen los datos de ciudad y editorial, y solo se pone el doi:

Apellido, A. A. (año). *Título del libro en cursiva*. doi: xxxxxxx

(No se escribe punto final tras la URL ni tras el doi).

# 2.2. Libros con editor

Apellido, A. A. (Ed.). (Año). *Título en cursiva*. Barcelona: Kairós. Wilber, K. (Ed.). (2018). *El paradigma holográfico*. Barcelona: Kairós.

#### 2.3. Capítulos de libros colectivos o de actas

Apellido(s), coma e iniciales de nombre y punto. En caso de varios autores, se separan con coma, el último autor se separará con coma y después una "y"); año; título del capítulo que se cita y punto. A continuación, introducido con "En", el de todos los directores, editores, coordinadores o compiladores (iniciales del nombre y apellido) seguido entre paréntesis de Dir., Ed., Coord. o Comp., añadiendo una "s" en el caso del plural; el título del libro en cursiva y entre paréntesis la edición, volumen (puede omitirse esta información si no se dispone de ella), paginación del capítulo citado; la editorial. Ejemplo:

Apellido, A. A., y Apellido, B. B. (Año). Título del capítulo o la entrada. En A. A. Apellido (Ed.), *Título del libro en cursiva* (xx ed., Vol. Xx., pp. ##-##). Editorial.

Blanco, J. M., y O'Neill, J. (1992). Informática y ordenadores en el aula. En B. R. Gómez (Ed.), *Bases de la Tecnología Educativa* (pp.107-123). Paidós.

Martín, M. J., Gómez-Becerra, I., y Barranco, M. R. (2010). La toma de perspectiva como precursora del comportamiento prosocial y la convivencia escolar. En J. J. Gázquez y M. C. Pérez (Coords.), *La convivencia escolar: aspectos psicológicos y educativos*(pp. 119-124). GEU.

#### 2.4. Artículos de revistas

Apellido, coma e iniciales de nombre y punto. En caso de varios autores, se separan con coma, el último autor se separará con coma y una "y"; año entre paréntesis y con punto después del paréntesis; título del artículo; nombre completo de la revista en cursiva; volumen en cursiva, (número o tomo sin cursiva si lo tuviera), y página inicial y final. Ejemplo:

Author, A. A., Author, B. B., y Author, C. C. (year). Title of article. *Title of Periodical*, *xx*(y), pp- pp.

Olmos, E. H. (1995). Theories of Instructional Design. *Educational Technology, 37* (1), 29-34.

Malcolm, K. T., Jensen-Campbell, L. A., Rex-Lear, M., y Waldrip, A. M. (2006). Divided we fall: Children's friendships and peer victimization. *Journal of Social and Personal Relationships, 23*(5), 721-740

Rubin, K. H., Root, A. K., y Bowker, J. (2010). Parents, peers, and social withdrawal in childhood: A relationship perspective. *New Directions for Child and Adolescent Development, 127*, 79-94.

#### 2.5. Citas de fuentes electrónicas

Los protocolos de la APA para citar fuentes electrónicas son las siguientes. Los datos son los mismos que para las revistas, pero al final se indica la URL de la que se ha obtenido, según el siguiente ejemplo:

Vandenbos, G., y Knapp, S. (1998). Role of reference elements in the selection of resources by psychology undergraduates. *Journal of Bibliographic Research, 5*, 117- 123. Recuperado de <http://www.jbr.org/articles.html>

Si la investigación citada está en una revista con DOI, debe consignarse este tras el conjunto de los datos. Cuando el artículo tiene DOI se omite la URL.

Olmos, E. H. (1995). Theories of Instructional Design. *Educational Technology, 37* (1), 29-34. doi: 10.1007/ 97-0-387-85784-8

# 2.6. Comunicaciones, conferencias, presentaciones o pósters en simposium o congreso (publicadas y no publicadas)

El modelo que debe seguirse es el siguiente:

Apellido, A. (mes, año). *Título de la contribución en cursiva.* Comunicación/conferencia/ponencia/póster presentado en Nombre del evento, Ciudad, País

González, A. (marzo, 2016). *Psicología infantil*. Ponencia presentada en el XXIV Congreso Internacional de Psicología, Cáceres, España.

Pérez, E., y Ruiz, S. (mayo, 2017). Consumo de sustancias como factor de riesgo de conducta delictiva. Comunicación presentada en el X Congreso (Inter)Nacional de Psicología Jurídica y Forense, Sevilla, España.

Si finalmente esa comunicación/ponencia/conferencia es publicada en forma de libro de actas, el modelo es el siguiente:

Buj, M.J., y Fuentes, J.P. (2013). Dificultades de aprendizaje y tablets. En R. González Cabanach, R. Fernández, F. Fariña, M. Vilariño, y C. Freire (Coords). *Psicología y Salud I. Educación, aprendizaje y salud* (pp. 75-81). GEU. Santiago de Chile:

Katz, I., Gabayan, K., y Aghajan, H. (2007). A multi-touch surface using multiple cameras. En J. Blanc-Talon, W. Philips, D. Popescu, y P. Scheunders (Eds.), *Lecture Notes in Computer Science. Advanced Concepts for Intelligent Vision Systems* (pp. 97-108). Springer-Verlag. Berlin

#### 2.7. Otros tipo de documentos

### 2.7.1. Periódicos.

Apellido A. A. (Fecha). Título del artículo. *Nombre del periódico en cursiva*, pp-pp. Manrique, J. (14 de noviembre de 2014). Comprendiendo la crisis. *El País*, 14-15.

Si no tiene autor la entrada empieza por el título: Violencia en las aulas. (26 de septiembre de 2016). *El Mundo*, 21.

Si es online:

Cansado. E. (2 de febrero de 2017). Título del artículo. *Nombre del periódico en cursiva*. Recuperado de <http://elmundodigital.es/cartas>

#### 2.7.2. Tesis doctorales, Trabajos Fin de Grado, Trabajos Fin de Máster.

Apellido, A. A. (año). *Título de la tesis doctoral, o el TFG o el TFM en cursiva*. (Tesis doctoral o Trabajo Fin de Máster o Trabajo Fin de Grado no publicada/o). Institución académica

Si puede localizarse en un servicio online o base de datos:

Fernández, J. R. (2013). *Análisis psicológico de los cuentos infantiles*. (Tesis Doctoral, Universidad de Extremadura, Cáceres, España). Recuperado de <http://www.unex.es/repositorios>

González Amigo, J. (2017). *Análisis de libros de texto de Educación Primaria*. (Trabajo Fin de Grado, Universidad de Extremadura, Cáceres, España). Recuperado de <http://unex.es/repositorios>

#### 2.7.3. Leyes, resoluciones, informes gubernamentales

Autor (año). *Título o nombre de la ley en cursiva*. Fecha de publicación. Lugar: entidad responsable

Consejería de Educación de la Junta de Extremadura. (2008). *DECRETO 4/2008, de 11 de enero, por el que se aprueba el Currículo de Educación Infantil para la Comunidad Autónoma de Extremadura*. Publicado en *D.O.E.* nº 12 del 18 de enero de 2008. Mérida: Junta de Extremadura.

#### 2.7.4. Blogs y enciclopedias online.

Apellido, A. A. (18 de enero de 2015). Título de la entrada del blog o de la enciclopedia.

*Título del blog o de la enciclopedia online en cursiva*. Recuperado de xxxx

Si no apareciera el nombre del autor:

Título de la entrada del blog o de la enciclopedia. (18 de enero de 2015). *Título del blog o de la enciclopedia.* Recuperado de xxxx

#### 2.7.5. Comentarios en blogs o páginas web.

Apellido, A. A. (15 de septiembre de 2015). Título del comentario o primeras palabras del mismo [Comentario]. Recuperado de xxxx

### 2.7.6. Películas.

Apellido del productor, A. A. (Productor) y apellido del director, A. A. (Director). (Año de publicación). *Título de la película en cursiva* [Cinta cinematográfica]. Productora.

# 2.7.7. CD.

Apellido, A. (Año de copyright). *Título en cursiva* [CD]. Ciudad: Sello discográfico.

Si es una canción dentro del CD: Apellido, A. (Años de copyright). En *Título del álbum en cursiva* (Cd, disco, casete, etc.]. Lugar: sello discográfico.

# 2.7.8. Documentos informales publicados o no publicados (apuntes, entrevistas, material electrónico, podcast, material sonoro).

Las normas APA presentan un formato genérico para este tipo de documentos. Ajústese según el tipo de material siguiendo este modelo:

Apellidos. A. A. (año). Título del material. [Descripción del material]. Localización.

#### 3. El sistema cita-nota a pie/nota final

Las notas son comentarios o citas que se sitúan fuera del texto principal, y que presentan datos complementarios o marginales. Por ello se componen en letra más pequeña que el cuerpo del texto (por lo general, dos puntos menos). Tienen diferentes funciones: indicar el origen de las citas (hay que tener en cuenta que su utilización implica duplicar el índice documental de las referencias bibliográficas, que siempre deberá aparecer al final de la investigación), ampliar las referencias documentales, añadir una citación de refuerzo, ampliar observaciones, ofrecer la cita en su idioma original, etc. No obstante, conviene no abusar de las notas a pie.

Tras la cita, se inserta una llamada (un número en superíndice) que remite a una nota, ya sea al pie o al final del trabajo. Ejemplo:

Horacio Vázquez Rial publicó La isla inútil en 1991. Narraba los dias de Walter Bardelli en la isla del Caribe a la que habia ido a refugiarse «por afán de ausencia, parasalirse de la vida de los demás como quien muere, y para lamerse las heridas sin representar una carga sentimental para nadie».<sup>1</sup> Alli, sin entusiasmo y quizá sin interés,

En Word, para insertar una cita, se debe ir a Referencias>Insertar nota a pie. Automáticamente se creará la cifra voladita y el espacio al pie de la página. Por defecto aparece predeterminado en el espacio al pie de la página un tamaño de letra 10, que es el que debe utilizarse. En Open Office la secuencia es Insertar>Nota al pie/Nota final. Es posible que dentro de la nota a pie se cambie el tipo de letra a la predeterminada por el procesador de textos, de modo que hay que cambiar al tipo de letra del resto del documento, salvo en el tamaño, que debe ser dos puntos menor.

<sup>&</sup>lt;sup>1</sup> La isla inútil. Barcelona, Editorial Juventud, 1991, pág. 11.